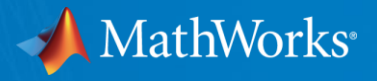

# MATLAB Energy Conference

- Modeling Drilling Dynamics with Simulink

Inho Kim Ph.D. MathWorks Senior Application Engineer

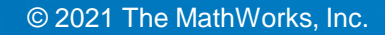

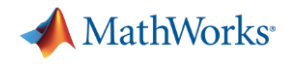

# Agenda

- **Intro Simulink**
- **Simulink Projects and version control**
- **MATLAB Function Block and Mask**
- **Custom Library in Library Browser**
- Variant Subsystem
- Resources

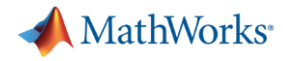

#### Simulink Projects

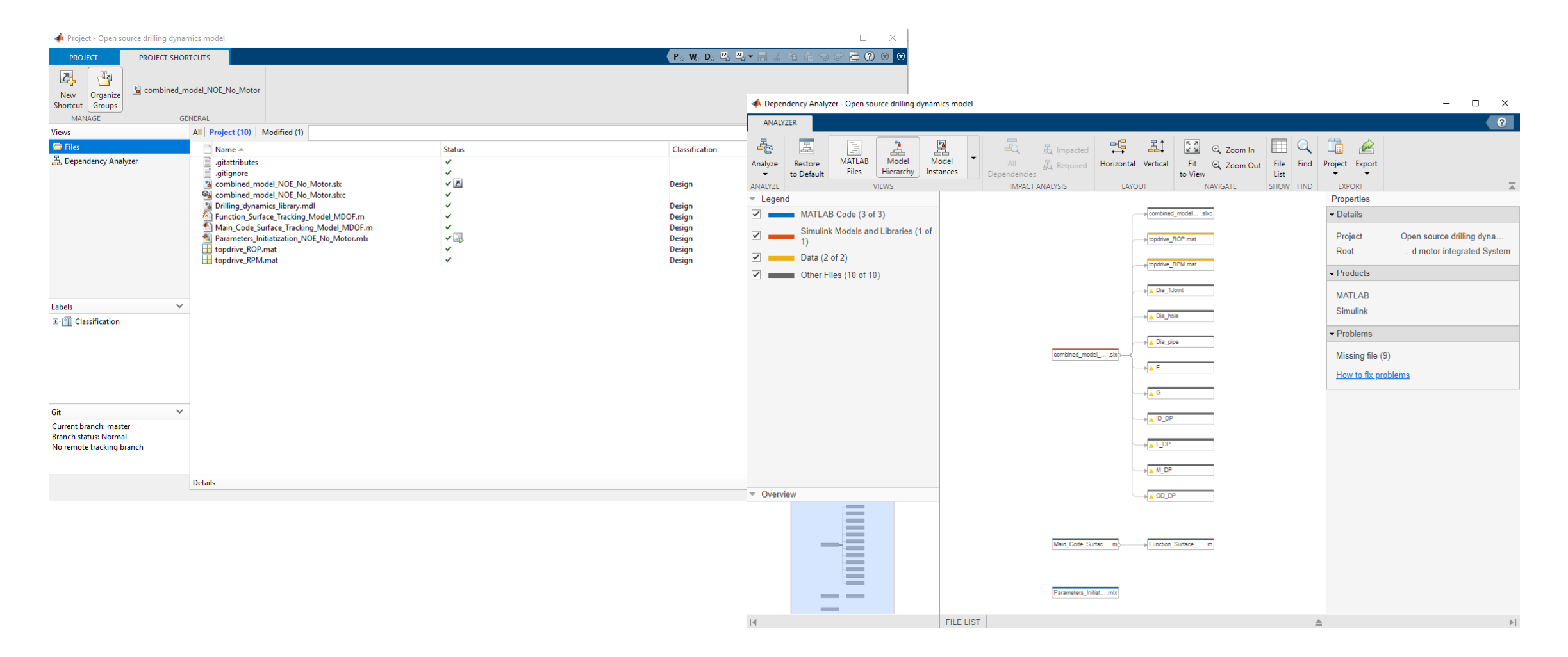

[https://www.mathworks.com/help/simulink/project-management.html?searchHighlight=projects&s\\_tid=srchtitle\\_projects\\_1](https://www.mathworks.com/help/simulink/project-management.html?searchHighlight=projects&s_tid=srchtitle_projects_1)

# MATLAB Function and Masking Subsystem

```
Drill-string Elements /DP Elements/E:2/E:2 Parameter Calculation Function \begin{array}{c|c}\n\times \\
\end{array}function [Z E2 new, Z dot E2 new, theta E2 new, theta dot E2 new,
 \mathbf{1}\overline{2}\overline{3}%% Model Units for evaluation purpose are set in SI system but for
 \overline{4}5<sup>1</sup>%% Validation Analysis for Qatar's NFQ18-05 - 17.5" BHA07 2896 m of
 6<sup>1</sup>7\overline{ }8 \text{ NOE} = 11:
 \overline{8}\% N DP = 9;
\overline{9}\% N HWDP = 1:
10 -N Collar = NOE - (N DP+ N HWDP);
11\,12%% Steady-State parameters values corresponding to CCS = 2 (ksi)
13
14 -ROP ss = 27;
15 -RPM ss = 120;
16
17<sup>°</sup>18
        %% Defining bit-diameter, rock-strength and coefficient of friction
19
20
        % Trip length is utilized to run the simulation in Tripping mode of
21
22% Dia hole = 17.5;
23
        % Dia pipe = 5.5;
24
        % Dia TJoint = 7;25 -Dia pipe equivalent = ( (27*Dia pipe) + (3*Dia TJoint) )/30;
26 -pipe axial velocity multiplier = ( (Dia pipe).^2 )/ (Dia hole.^2)
27
28
```
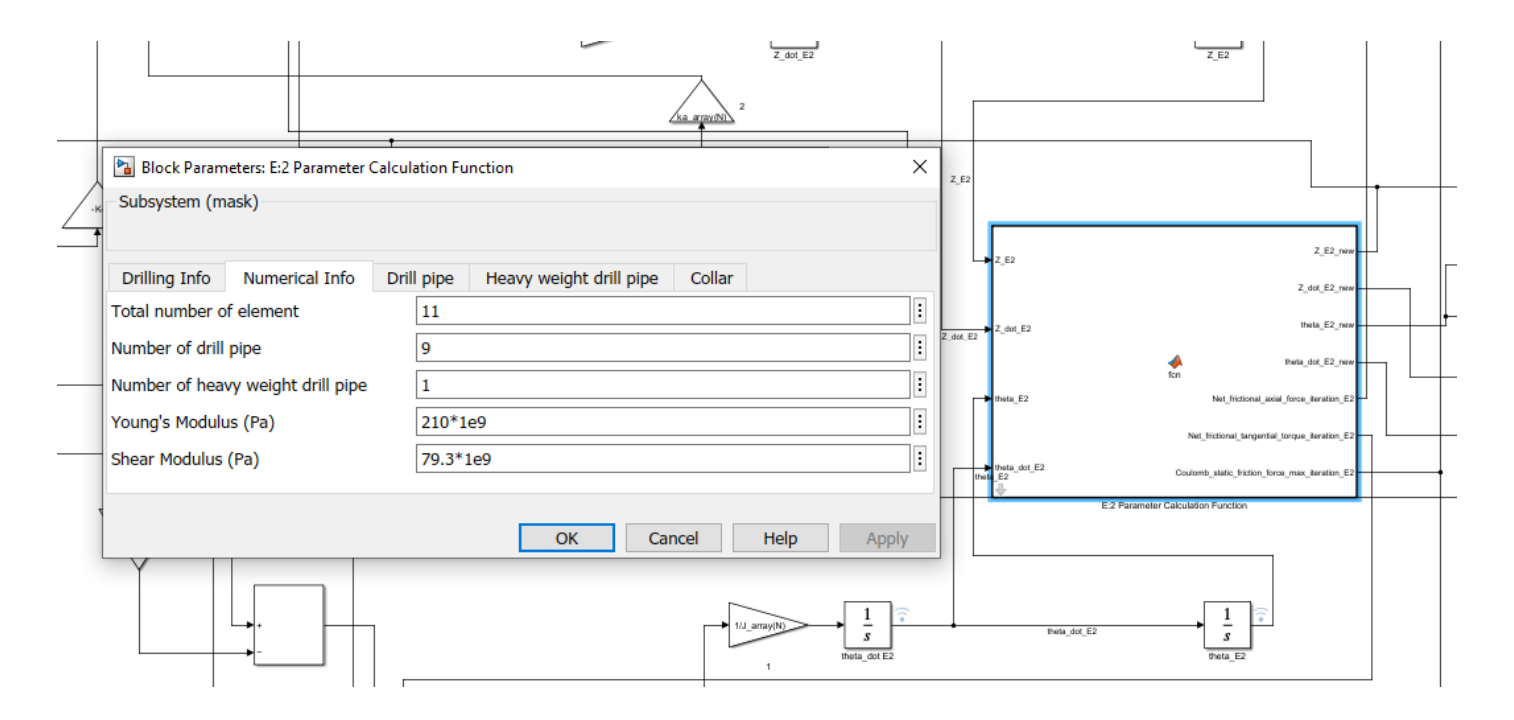

[https://www.mathworks.com/help/simulink/slref/matlabfunction.html?searchHighlight=MATLAB%20Function&s\\_tid=srchtitle\\_MATLAB%20Function\\_4](https://www.mathworks.com/help/simulink/slref/matlabfunction.html?searchHighlight=MATLAB%20Function&s_tid=srchtitle_MATLAB%20Function_4) [https://www.mathworks.com/help/simulink/block-masks.html?searchHighlight=block%20mask&s\\_tid=srchtitle\\_block%20mask\\_1](https://www.mathworks.com/help/simulink/block-masks.html?searchHighlight=block%20mask&s_tid=srchtitle_block%20mask_1)

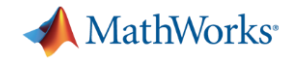

#### Custom Library for Frequently Used Function Blocks

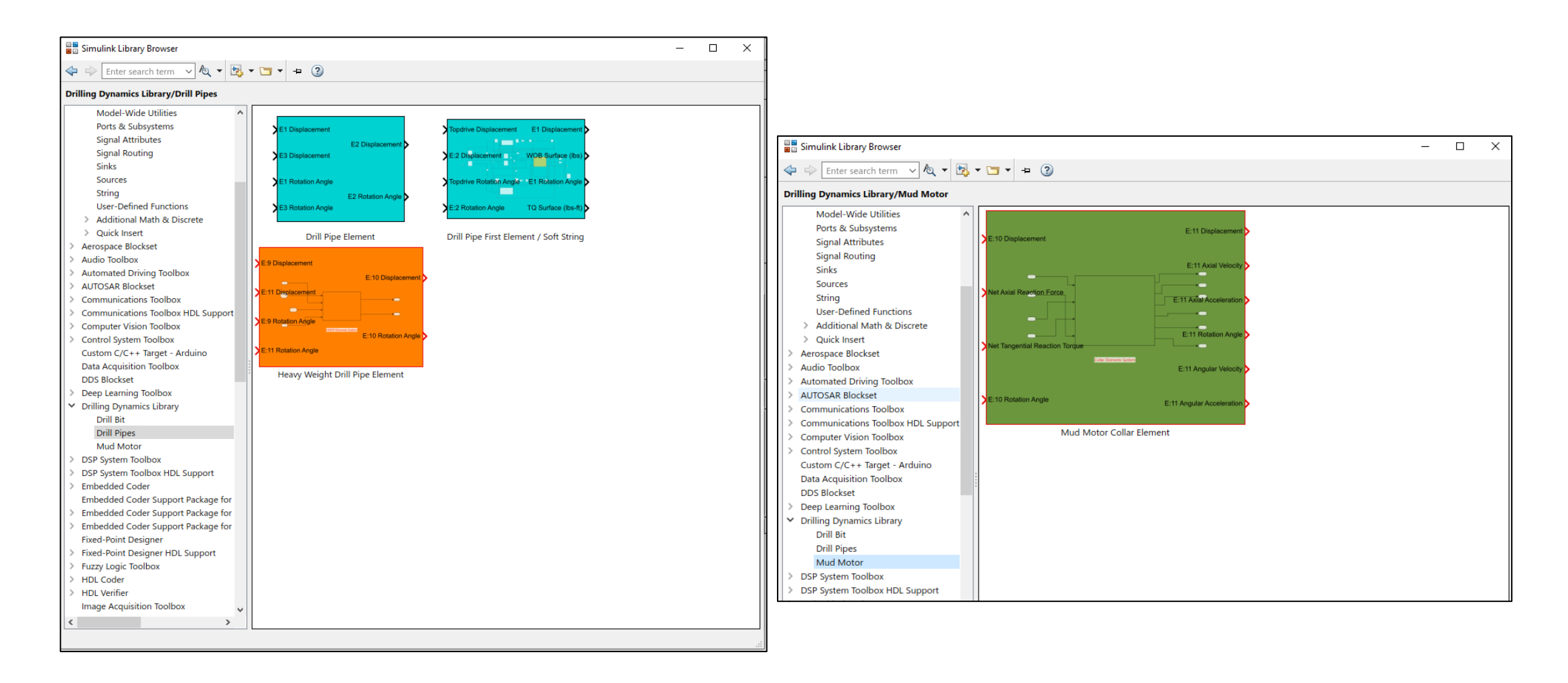

[https://www.mathworks.com/help/simulink/libraries.html?searchHighlight=custom%20library&s\\_tid=srchtitle\\_custom%20library\\_1](https://www.mathworks.com/help/simulink/libraries.html?searchHighlight=custom%20library&s_tid=srchtitle_custom%20library_1)

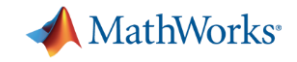

# Variant Subsystem for Switching Subsystems

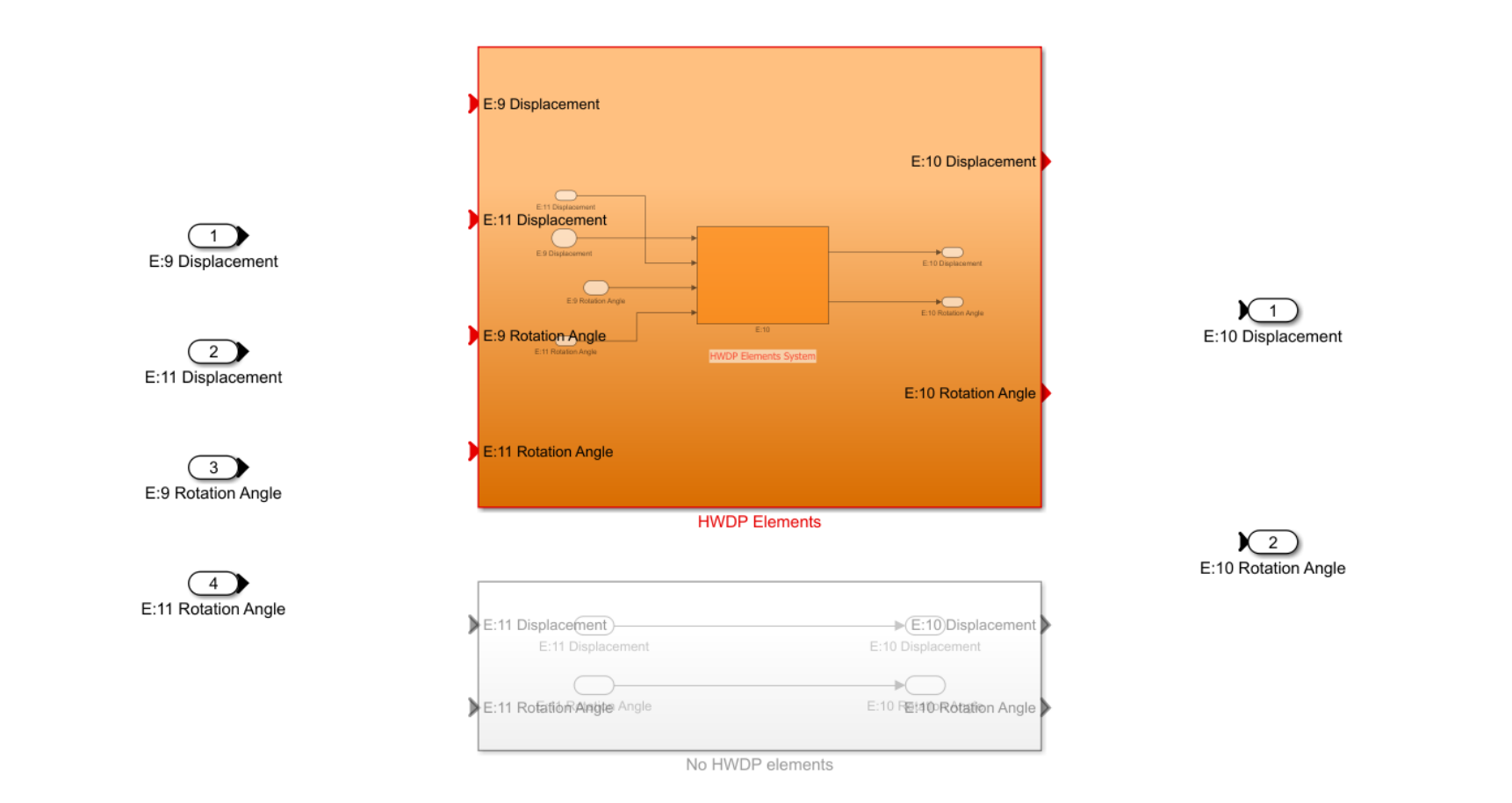

[https://www.mathworks.com/help/simulink/variant-systems.html?searchHighlight=variant%20system&s\\_tid=srchtitle\\_variant%20system\\_1](https://www.mathworks.com/help/simulink/variant-systems.html?searchHighlight=variant%20system&s_tid=srchtitle_variant%20system_1)

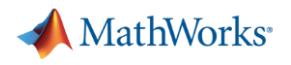

#### **Resources**

- Self-pace free learning material
	- MATLAB Onramp
	- Simulink Onramp
	- [https://matlabacademy.mathworks.com/?s\\_tid=gn\\_trg\\_cosp#getting-started](https://matlabacademy.mathworks.com/?s_tid=gn_trg_cosp#getting-started)
- MathWorks Training
	- [https://www.mathworks.com/services/training.html?s\\_tid=gn\\_trg\\_copc#popular](https://www.mathworks.com/services/training.html?s_tid=gn_trg_copc#popular)
- **•** Industry team
	- Sales: Keith Droge ([kdroge@mathworks.com\)](mailto:kdroge@mathworks.com), Tyler Dauer ([tdauer@mathworks.com\)](mailto:tdauer@mathworks.com), Jordan Burrow [\(jburrow@mathworks.com](mailto:jburrow@mathworks.com))
	- Industry Marketing: Samvith Rao ([samvithr@mathworks.com\)](mailto:samvithr@mathworks.com)
- **Application engineer, Consulting service**